qwertyuiopasdfghjklzxcvbnmqwertyui opasdfghjklzxcvbnmqwertyuiopasdfgh jklzxcvbnmqwertyuiopasdfghjklzxcvb

nmqwertwith a surguer and a nmqwer tyuiopasd POR ELIZABETH VARGAS ESTRADA tyuiopas dfghjklzx

**CHECKLIST**

**POR ELIZABETH VARGAS ESTRADA**

**27/05/09**

cvbnmqwertyuiopasdfghjklzxcvbnmq wertyuiopasdfghjklzxcvbnmqwertyuio pasdfghjklzxcvbnmqwertyuiopasdfghj klzxcvbnmqwertyuiopasdfghjklzxcvbn mqwertyuiopasdfghjklzxcvbnmqwerty uiopasdfghjklzxcvbnmqwertyuiopasdf ghjklzxcvbnmqwertyuiopasdfghjklzxc vbnmqwertyuiopasdfghjklzxcvbnmrty uiopasdfghjklzxcvbnmqwertyuiopasdf ghjklzxcvbnmqwertyuiopasdfghjklzxc

## **CHECKLIST**

Una lista de verificación es un tipo de ayuda de trabajo informativo que se utiliza para reducir [el fracaso](http://translate.googleusercontent.com/translate_c?hl=es&sl=en&u=http://en.wikipedia.org/wiki/Failure&prev=/search%3Fq%3Dchecklist%26hl%3Des%26biw%3D1440%26bih%3D697%26prmd%3Di&rurl=translate.google.com.mx&usg=ALkJrhh4iJb2L8-9wAQEOIFSjRhs-Ng8AA) mediante la compensación de los límites potenciales de los derechos humanos [de memoria](http://translate.googleusercontent.com/translate_c?hl=es&sl=en&u=http://en.wikipedia.org/wiki/Memory&prev=/search%3Fq%3Dchecklist%26hl%3Des%26biw%3D1440%26bih%3D697%26prmd%3Di&rurl=translate.google.com.mx&usg=ALkJrhjSyd12JqzwIE1HQT2_7W-Hb9FgxQ) y [atención](http://translate.googleusercontent.com/translate_c?hl=es&sl=en&u=http://en.wikipedia.org/wiki/Attention&prev=/search%3Fq%3Dchecklist%26hl%3Des%26biw%3D1440%26bih%3D697%26prmd%3Di&rurl=translate.google.com.mx&usg=ALkJrhi8rfotDKqMCytKBtPcvN8xYs2dsw) . Esto ayuda a garantizar la coherencia e integridad en el desempeño de una tarea. Un ejemplo básico es el "para hacer la lista." Una lista más avanzada sería un calendario, que establece las tareas que deben realizarse de acuerdo con la hora del día o de otros factores.

## **APLICACIONES**

 [Listas de verificación de pre-vuelo](http://translate.googleusercontent.com/translate_c?hl=es&sl=en&u=http://en.wikipedia.org/wiki/Pre-flight_checklist&prev=/search%3Fq%3Dchecklist%26hl%3Des%26biw%3D1440%26bih%3D697%26prmd%3Di&rurl=translate.google.com.mx&usg=ALkJrhipGx1S6AEJuaM76HkY9Kmvn7QZqQ) y [listas de comprobación previa a](http://translate.googleusercontent.com/translate_c?hl=es&sl=en&u=http://en.wikipedia.org/w/index.php%3Ftitle%3DPre-landing_checklist%26action%3Dedit%26redlink%3D1&prev=/search%3Fq%3Dchecklist%26hl%3Des%26biw%3D1440%26bih%3D697%26prmd%3Di&rurl=translate.google.com.mx&usg=ALkJrhiHe3eP11SXWaAiqrzhIxe06XR2MA)  [aterrizaje](http://translate.googleusercontent.com/translate_c?hl=es&sl=en&u=http://en.wikipedia.org/w/index.php%3Ftitle%3DPre-landing_checklist%26action%3Dedit%26redlink%3D1&prev=/search%3Fq%3Dchecklist%26hl%3Des%26biw%3D1440%26bih%3D697%26prmd%3Di&rurl=translate.google.com.mx&usg=ALkJrhiHe3eP11SXWaAiqrzhIxe06XR2MA) de ayuda en [seguridad de la aviación](http://translate.googleusercontent.com/translate_c?hl=es&sl=en&u=http://en.wikipedia.org/wiki/Aviation_safety&prev=/search%3Fq%3Dchecklist%26hl%3Des%26biw%3D1440%26bih%3D697%26prmd%3Di&rurl=translate.google.com.mx&usg=ALkJrhhFIhnOpvq-Skpc24olzCC-iOvxhA) para garantizar que una larga lista de artículos que no se olvidan

 uso en la práctica médica para garantizar que [la práctica las directrices](http://translate.googleusercontent.com/translate_c?hl=es&sl=en&u=http://en.wikipedia.org/wiki/Clinical_practice_guideline&prev=/search%3Fq%3Dchecklist%26hl%3Des%26biw%3D1440%26bih%3D697%26prmd%3Di&rurl=translate.google.com.mx&usg=ALkJrhg5qSuqSCXyjbRbTuEhOLh3ClKtfA)  [clínicas](http://translate.googleusercontent.com/translate_c?hl=es&sl=en&u=http://en.wikipedia.org/wiki/Clinical_practice_guideline&prev=/search%3Fq%3Dchecklist%26hl%3Des%26biw%3D1440%26bih%3D697%26prmd%3Di&rurl=translate.google.com.mx&usg=ALkJrhg5qSuqSCXyjbRbTuEhOLh3ClKtfA) son seguidas

 a menudo se utiliza en [la industria](http://translate.googleusercontent.com/translate_c?hl=es&sl=en&u=http://en.wikipedia.org/wiki/Industry&prev=/search%3Fq%3Dchecklist%26hl%3Des%26biw%3D1440%26bih%3D697%26prmd%3Di&rurl=translate.google.com.mx&usg=ALkJrhiRd8nAz0UXwQYLt4i2178OUiIC4Q) en las operaciones de [los](http://translate.googleusercontent.com/translate_c?hl=es&sl=en&u=http://en.wikipedia.org/wiki/Procedures&prev=/search%3Fq%3Dchecklist%26hl%3Des%26biw%3D1440%26bih%3D697%26prmd%3Di&rurl=translate.google.com.mx&usg=ALkJrhj4xA8XeWNOIeiX7fKCNVmU4qwFog)  [procedimientos](http://translate.googleusercontent.com/translate_c?hl=es&sl=en&u=http://en.wikipedia.org/wiki/Procedures&prev=/search%3Fq%3Dchecklist%26hl%3Des%26biw%3D1440%26bih%3D697%26prmd%3Di&rurl=translate.google.com.mx&usg=ALkJrhj4xA8XeWNOIeiX7fKCNVmU4qwFog) .

 .utilizados en [casos de litigio civil](http://translate.googleusercontent.com/translate_c?hl=es&sl=en&u=http://en.wikipedia.org/wiki/Civil_litigation&prev=/search%3Fq%3Dchecklist%26hl%3Des%26biw%3D1440%26bih%3D697%26prmd%3Di&rurl=translate.google.com.mx&usg=ALkJrhjUDDJnjGArLSjdT_4F15SlhNH5Bg) para hacer frente a la complejidad de movimientos y la práctica descubrimiento.

 puede ayudar a mitigar las reclamaciones de negligencia en la [responsabilidad civil](http://translate.googleusercontent.com/translate_c?hl=es&sl=en&u=http://en.wikipedia.org/wiki/Public_liability&prev=/search%3Fq%3Dchecklist%26hl%3Des%26biw%3D1440%26bih%3D697%26prmd%3Di&rurl=translate.google.com.mx&usg=ALkJrhhKgu48XqvoSnjb56tB3tBIbEQaJg) por reclamaciones aportar pruebas de un sistema de gestión del riesgo de estar en su lugar.

 una [lista ornitológica](http://translate.googleusercontent.com/translate_c?hl=es&sl=en&u=http://en.wikipedia.org/wiki/Category:Ornithological_checklists&prev=/search%3Fq%3Dchecklist%26hl%3Des%26biw%3D1440%26bih%3D697%26prmd%3Di&rurl=translate.google.com.mx&usg=ALkJrhiwUZ-iEmK3ZHi_XC0A9tRT_PgfZw) , una lista con los nombres de las aves estandarizado que ayuda a ornitólogos comunicarse con el público sin el uso de [nombres científicos](http://translate.googleusercontent.com/translate_c?hl=es&sl=en&u=http://en.wikipedia.org/wiki/Binomial_nomenclature&prev=/search%3Fq%3Dchecklist%26hl%3Des%26biw%3D1440%26bih%3D697%26prmd%3Di&rurl=translate.google.com.mx&usg=ALkJrhifm2nUoTToWJIbantPNuW8S6a66g) en latín.

 una popular herramienta para el seguimiento de las colecciones de los deportes de la tarjetaInsertado al azar en envases, tarjetas de lista de control proporcionará información sobre el contenido de la tarjeta de deportes de conjunto.

## **Ejemplos de checklist**

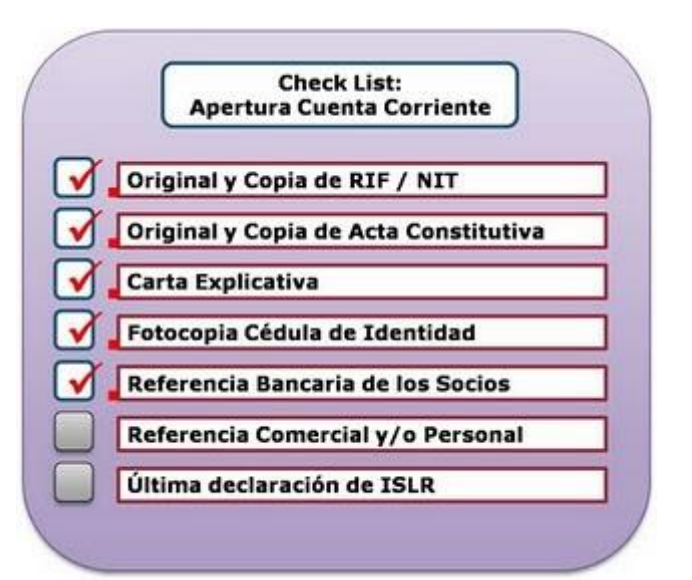

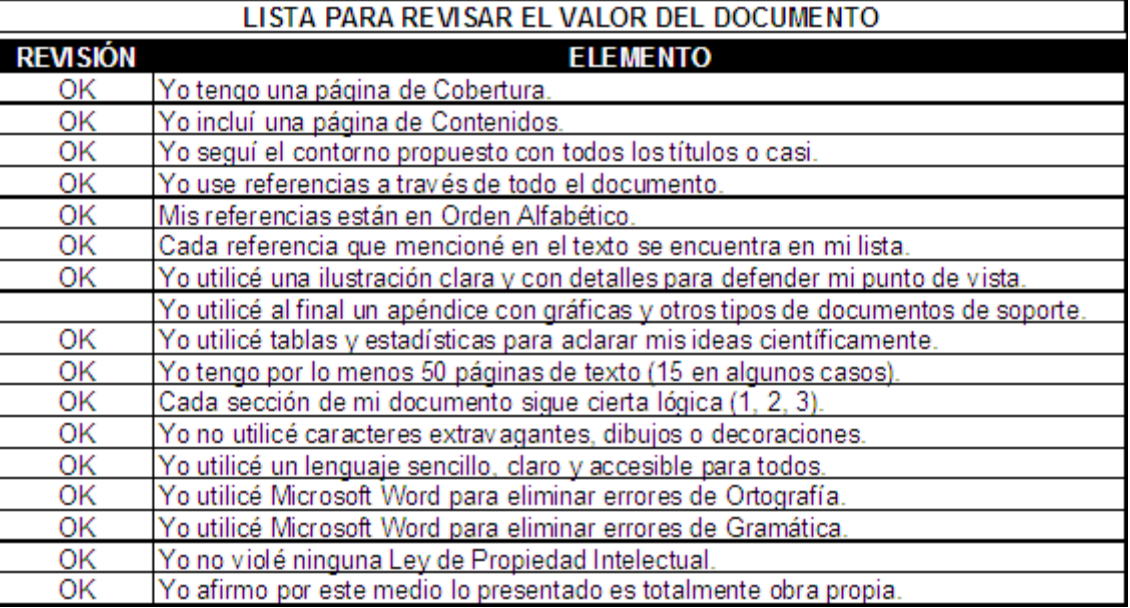

## **COMO HACER UN CHECKLIST**

**Paso 1**: Debemos definir primero quien la elaborará (debe ser una persona idónea) y para que queremos hacer la lista de chequeo, que buscamos con esto, cual seria su aplicabilidad. Se debe definir una única actividad ó una única máquina, a fin que la lista de chequeo no sea extensa, no es aconsejable tener listas de chequeo con mas de 10 ó 12 items. Una vez definido esto, podemos buscar modelos, analizarlos y escoger el que mas nos convenga ó hacer un hibrido de estos según el caso.

**Paso 2**: Observar el proceso, actividad ó equipo, en su normal desempeño e ir detectando y registrando los peligros que se van presentando. Esta observación es necesario hacerla durante toda la actividad y operación e incluso en días diferentes ya que las condiciones varian muchas veces de un día a otro.

**Paso 3**: El trabajador que opera la máquina, equipo, herramienta ó que realiza una actividad específica, posee experiencia importante que debemos aprovechar. Por lo tanto es necesario preguntarle sobre los peligros que él detecta e igualmente comentarle sobre los peligros que quien está elaborando la lista de chequeo ha detectado para tener su opinión.

**Paso 4**: El supervisor es una persona que igualmente conoce los procesos y las dificultades que se presentan en ellos, por eso es necesario obtener toda la información posible, mediante preguntas al respecto.

**Paso 5**: Analizar toda la información e ir haciendo un listado describiendo los items que conformarán la lista de chequeo. **Paso 6**: Filtrar la lista donde aparecen los items descritos, es decir, anular aquellas que se han repetido ó unir en una varias que no se requiere que aparezcan individualmente.

**Paso 7** : Establecer el formato que queremos utilizar y hacer unh pequeño manual de instrucciones. Es necesario que se disponga de un encabezado, donde aparezca el nombre de la empresa, sección de trabajo. Máquina, equipo, herramienta ó actividad (una sola por lsita de chequeo). Fecha, responsable. La lsita de chequeo como tal deberá contener al menos un número consecutivo para los items a evaluar que no sean mas de 12, descripción del item, evaluación del item que no implique cálculos sino que sea algo de fácil aplicación como por ejemplo decir si es aceptable o no aceptable la condición evaluada. Onservaciones y recomendaciones. Se puede adicionalmente establecer indices comparativos entre las condiciones aceptables y no aceptables. **Paso 8**: Realizar una prueba piloto con el formato y manual de instrucciones, siendo aplicada por diferentes trabajadores. **Paso 9**: Realizar retroalimentación de toda la información, a finde hacer ajustes de forma y contenido.

**Paso 10**: Normatizar el formato a utilizar y aplicarlo de acuerdo con el cronograma que se establezca.

**Paso 11**: Realizar retro alimentación periódica.